**Arbeitstechniken und Computer**

## **Internetnutzung und Online-Recherche – Medienkompetenzen fördern**

Nach einer Idee von Fabia Fürstenau

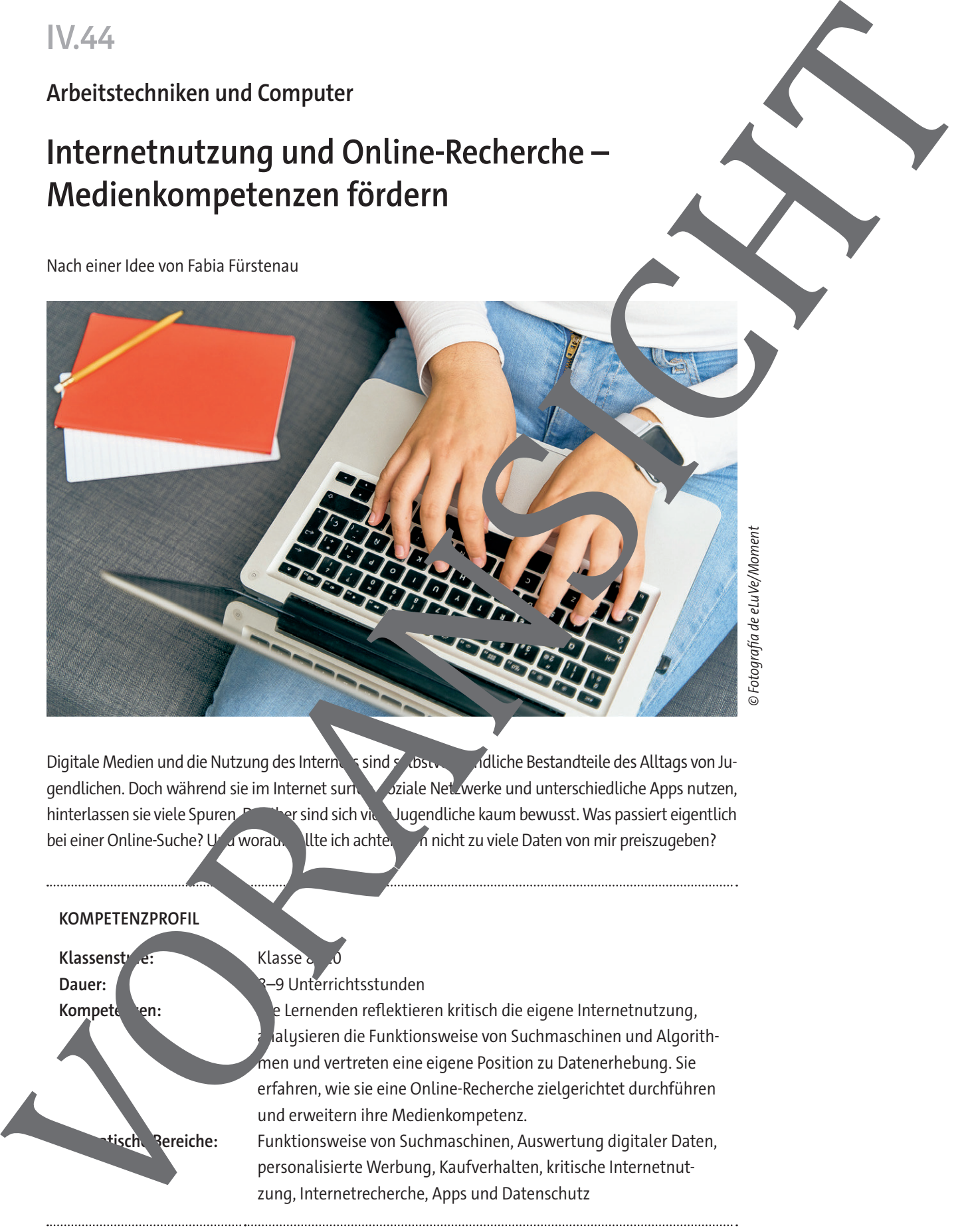

© Fotografía de eLuVe/Moment

Digitale Medien und die Nutzung des Internets sind selbstverständliche Bestandteile des Alltags von Jugendlichen. Doch während sie im Internet surfe $\bigcup_{\text{value}}$ Netzwerke und unterschiedliche Apps nutzen, hinterlassen sie viele Spuren. Darüber sind sich viele Jugendliche kaum bewusst. Was passiert eigentlich bei einer Online-Suche? Und worau. Ilte ich achten, un nicht zu viele Daten von mir preiszugeben?

## **KOMPETENZPROFIL Klassenstude:** Klasse 8–100 **Dauer: 8–9 Unterrichtsstunden** Kompeten: Die Lernenden reflektieren kritisch die eigene Internetnutzung, alysieren die Funktionsweise von Suchmaschinen und Algorithmen und vertreten eine eigene Position zu Datenerhebung. Sie erfahren, wie sie eine Online-Recherche zielgerichtet durchführen und erweitern ihre Medienkompetenz. **Thematische Bereiche:** Funktionsweise von Suchmaschinen, Auswertung digitaler Daten, personalisierte Werbung, Kaufverhalten, kritische Internetnutzung, Internetrecherche, Apps und Datenschutz

#### **Selfies von Lisa – alles echt, oder was? M 1**

Täglich erhalten wir Bilder und Nachrichten auf unser Smartphone. Nicht allen können wir ertrau

#### **Aufgaben**

- 1. Beschreibt die beiden Bilder.
- 2. Stellt Vermutungen über die hier vorgenommenen Bildbearbeitungen an.

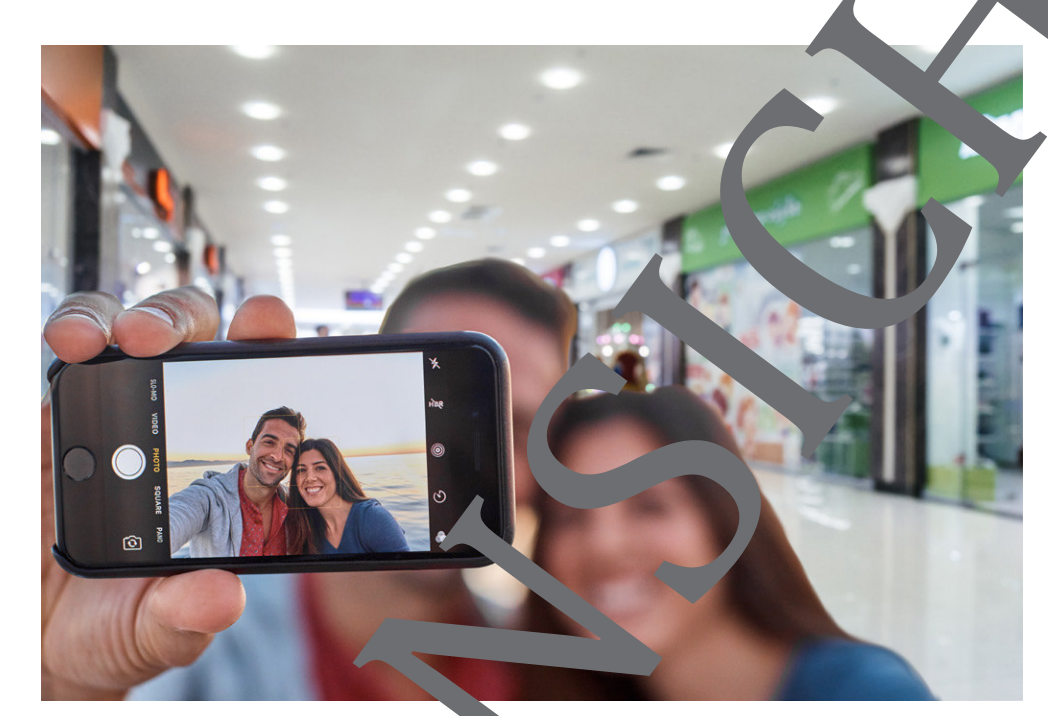

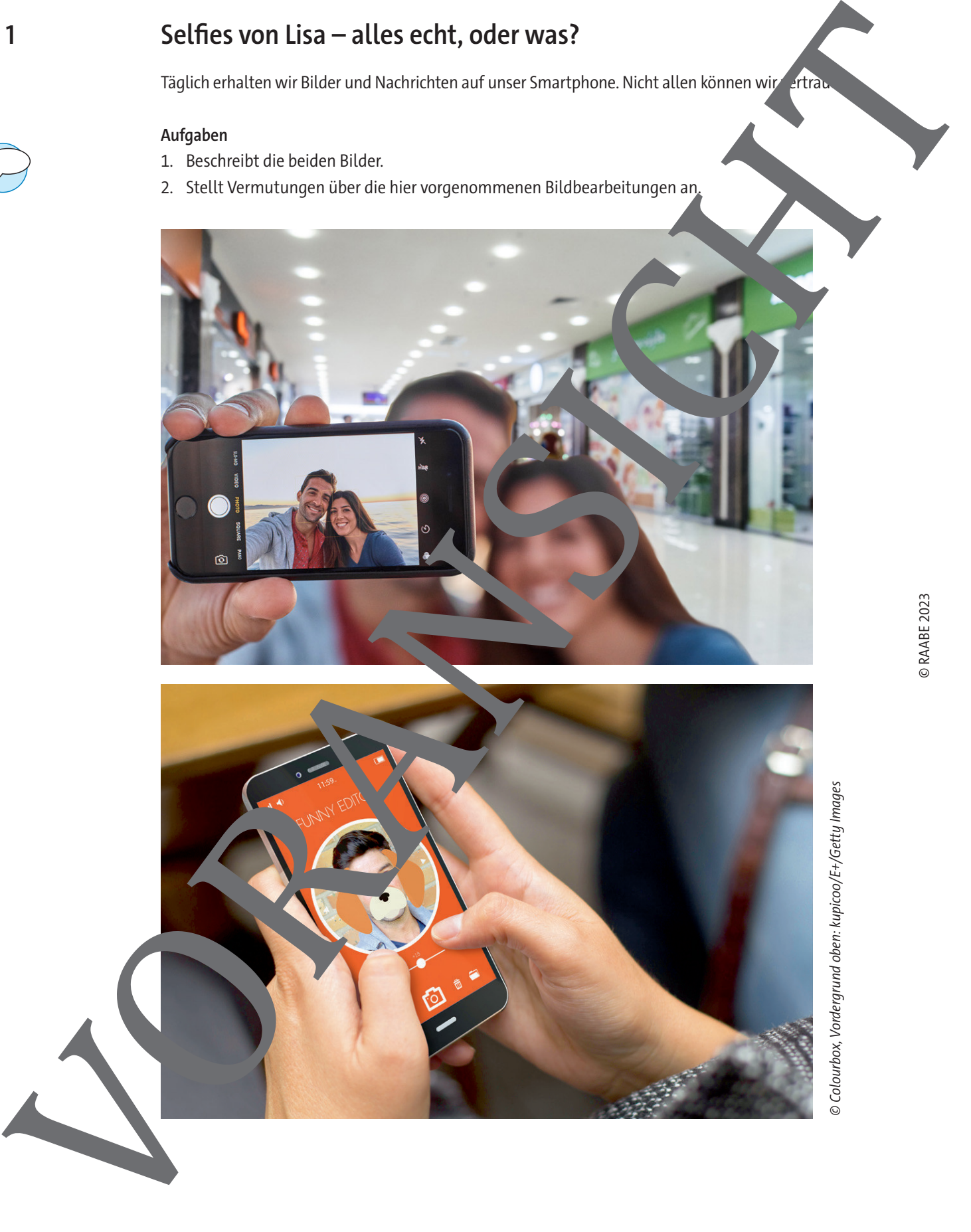

© Colourbox, Vordergrund oben: kupicoo/E+/Getty Images

**M 2**

### **Mein digitales Ich – authentisch oder ein Fake?**

Soziale Netzwerke im Internet eignen sich perfekt dazu, sich ein digitales Ich zu erschaffen. Dieses Bild weicht unter Umständen stark von unserem Leben in der "analogen Welt" ab.

#### **Aufgaben**

- 1. Arbeite aus dem Zeitungsartikel und dem Infotext im Kasten Pro- und Kontra-Argumente zur folgenden Frage heraus: Ist unser digitales Ich authentisch<del>'</del> oder ein Fake?
- 2. Zieht in der Klasse ein Fazit aus der Gegenüberstellung.

#### **Ich werde gesehen, also bin ich**

Freund so treibt. [ …]

[...] Der Facebook-Mensch ist stets gut gelaunt, vielseitig interessiert, hat häufig Urlaub und sieht die schönsten Ecken der Welt. Und jeder seiner virtuellen<sup>2</sup> Freunde kann daran teilhaben. Mit einem einfachen Klick auf den "Like-Button" zeigt man, wie toll man das alles findet, was der 5 Um von anderen wahrgenommen zu werden, muss er möglichst individuell sein, einzigartig, cool. Er zeigt sich von seiner Schokoladenseite und ist dabei alles andere © Colourbox

10 authentisch. Ein wenig "echter" kann er sein, weiter im Geheimen, als Imittels der privaten Nachrichten, kommuniziert. Er konstruiert in e Welt, in der lebt und die er mit anderen teilen möchte, um selbst im Gedächtnis der Menschen um ihn herum zu bleiben, um nicht in der Masse unter

Hinter diesem Phänomen<sup>4</sup> des Social Webs steckt im Grunde nichts als das kindliche

15 Bedürfnis nach Bestätigung. [ ...] Einfach gesprochen: Ich bin, weil ich etwas bewirke" oder "Ich bin, weil ich wahrgenommen werde". Und so wie das Kind nach Bestätigung der eigenen Person und des eigenen Handelns bei den Eltern sucht, sucht auch der Erwachsene, der als Facebook-Mensch auslot t, ob andere gut finden, wie er ist und was er macht, nach Anerkennung und konstruiert dabei ein künstliches Ich. Mein digitales ich — authentisch oder ein Fake?<br>
Sozials Metodos in Instead span sch prefect data, sch ein digitals ich auseination and<br>
Instead is a second control of the state of the state of the state of the state of t

Quelle: Sandro Abbate auf: https://ww.freitag.de/autoren/sandro-abbate/ich-werde-gesehen-also-bin-ich (gekürzt, abgerufen am 29.06 023)

#### **Die Selfie-Studie**

Eine Studie zu Selfies ergab, dass auf Instagram im Jahr 2014 bereits 900-mal mehr Selfies veröffentlicht wurden als noch 2011. Selfielten mehr "Likes" als der Durchschnitt aller anderen Inhalte. Mit Gesichtserkennungssoft die versuchten die Forscher auch zu ermitteln, wie glücklich die Menschen in den per Selfie festgehaltenen Momenten waren. Der Durchschnittswert lag zwischen vund 52 auf einer kala von 0 bis 100.

Autorentext nach: www.faz.net/actual/gesellschaft/forscher-vermessen-millonen-selfies-auf-instagram-13917367.html

1 authentisch: glaubwürdig, echt, sich selbst treu

- 3 konstruieren: aufbauen, erschaffen
- 4 Phänomen: Erscheinung

(abgerufen am 29.06.2023)

© RAABE 2023

<sup>2</sup> virtuell heißt hier: in der digitalen Welt, im Internet; im Gegensatz zu Freunden, die man persönlich trifft

**M 3**

### **Mein Bild, mein Recht? – Das Recht am eigenen Bild**

Viele im Internet veröffentlichte Fotos verstoßen gegen geltendes Recht. Dies gilt auch für Personenaufnahmen.

#### **Aufgaben**

- 1. Lies den Text.
- 2.

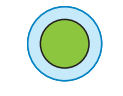

Kreuze die Aussagen an. Richtig oder falsch?

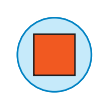

dargestellt. So müssen berühmte Personen nicht nach ihrer Einwilligung gefragt werden, da die-

allerdings nicht, wenn sie bewusst in privaten Ituationen unterwegs sind, wo ihre Privatsphäre

Weitere Ausnahmen stellen Bilder von den tlichen Veranstaltungen (Volksfeste, Konzerte, De-

Erkläre in eigenen ven velche Rechte am rigenen Bild ibt.

Berichterstattung über sie rechnen müssen. Das gilt

3. Erkläre mit Bezug auf die Bildrechte, ob Prominente ihre Darsellung in der Öffentlichke einfacher beeinflussen können als unbekannte Personen.

### **Das Recht am eigenen Bild**

geschützt wird.

Gemäß § 22 Kunsturhebergesetz (KunstUrhG) sein Recht am Pild von der eigenen Person. Wenn du minderjährig bist, entscheiden dein hungsberechtigten, was von dir wo und wie veröffentlichten darf. Wenn ein erkennbares Bild von dir ohne voriges Einständnis der nach-

trägliche Genehmigung veröffentlicht wird, muss es entfernt werden, ansonsten macht sich der Veröffentlichende strafbar. Die Soll vor dem Missbrauch deines Bildes schützen. Es gibt aber Ausnahmen von d in § 23 KunstUrhG © Colourbox 5

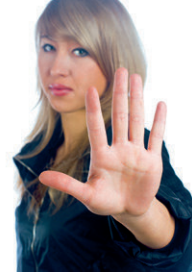

© RAABE 2023

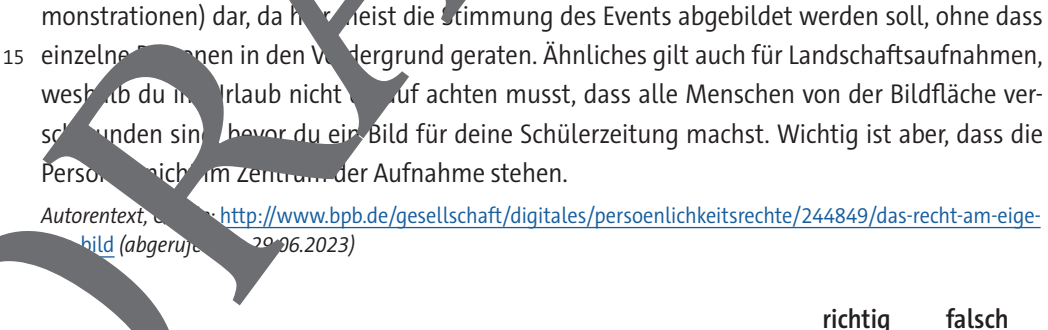

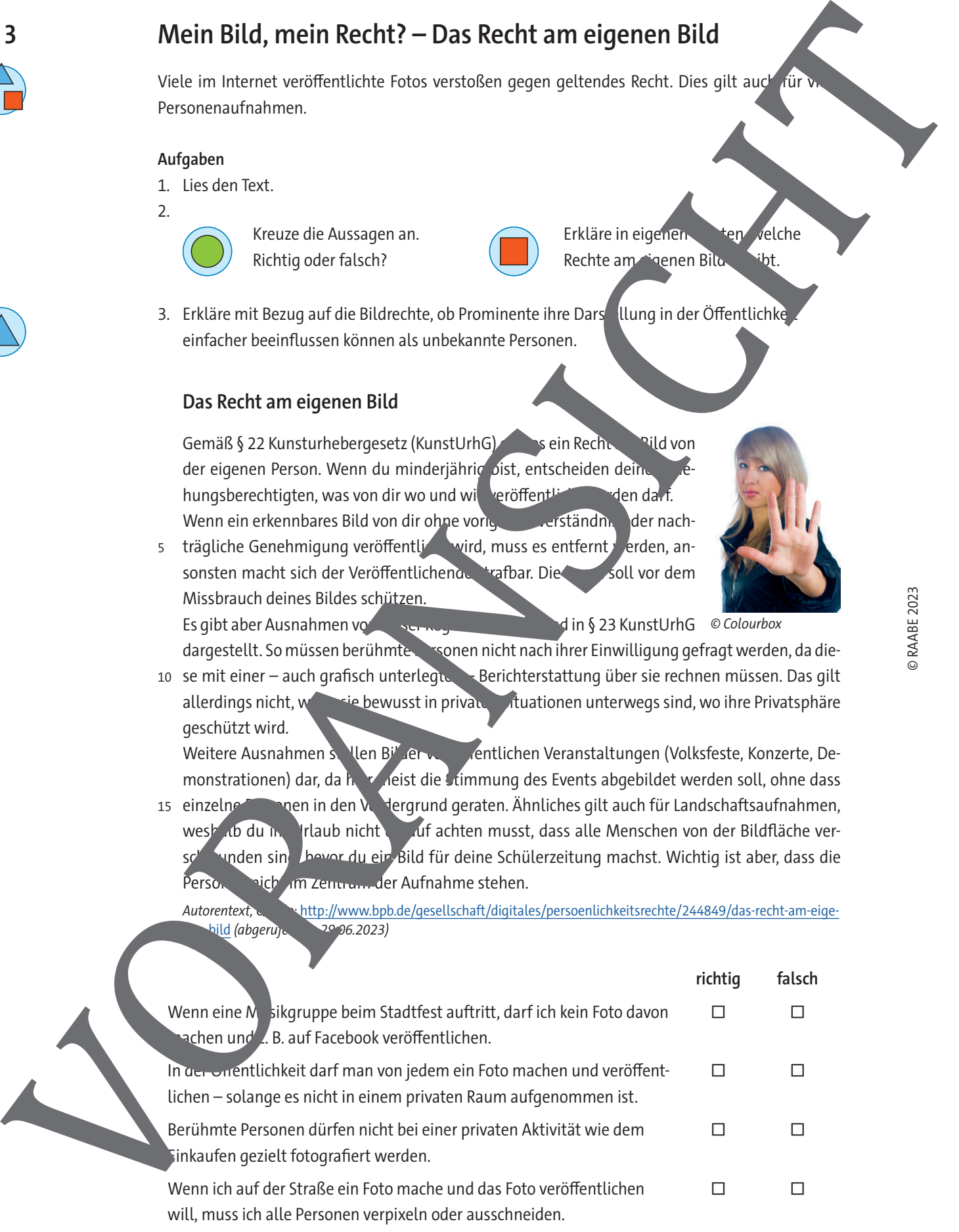

 $\frac{6}{10}$ ld (abgerupen am 20096.2023)

10 se mit einer - auch grafisch unterlegue

#### **Wie erfolgreich war meine Online-Suche? M 5a**

Nachdem du die Ergebnisse deiner Online-Suche mit deiner Partnerin oder deinem Party er ve chen und gegebenenfalls ergänzt hast, sollst du nun einschätzen, wie erfolgreich deine Stehe war.

#### **Aufgabe**

Fülle die Tabelle aus, nachdem du eine Online-Recherche durchgeführt hast. Beachte diese Punkte: Zeitaufwand, Struktur der Arbeitsergebnisse, Arbeitsweise, Richt gkeit Relevanz der Angaben, Lerntyp, Medientyp (Video, Text …).

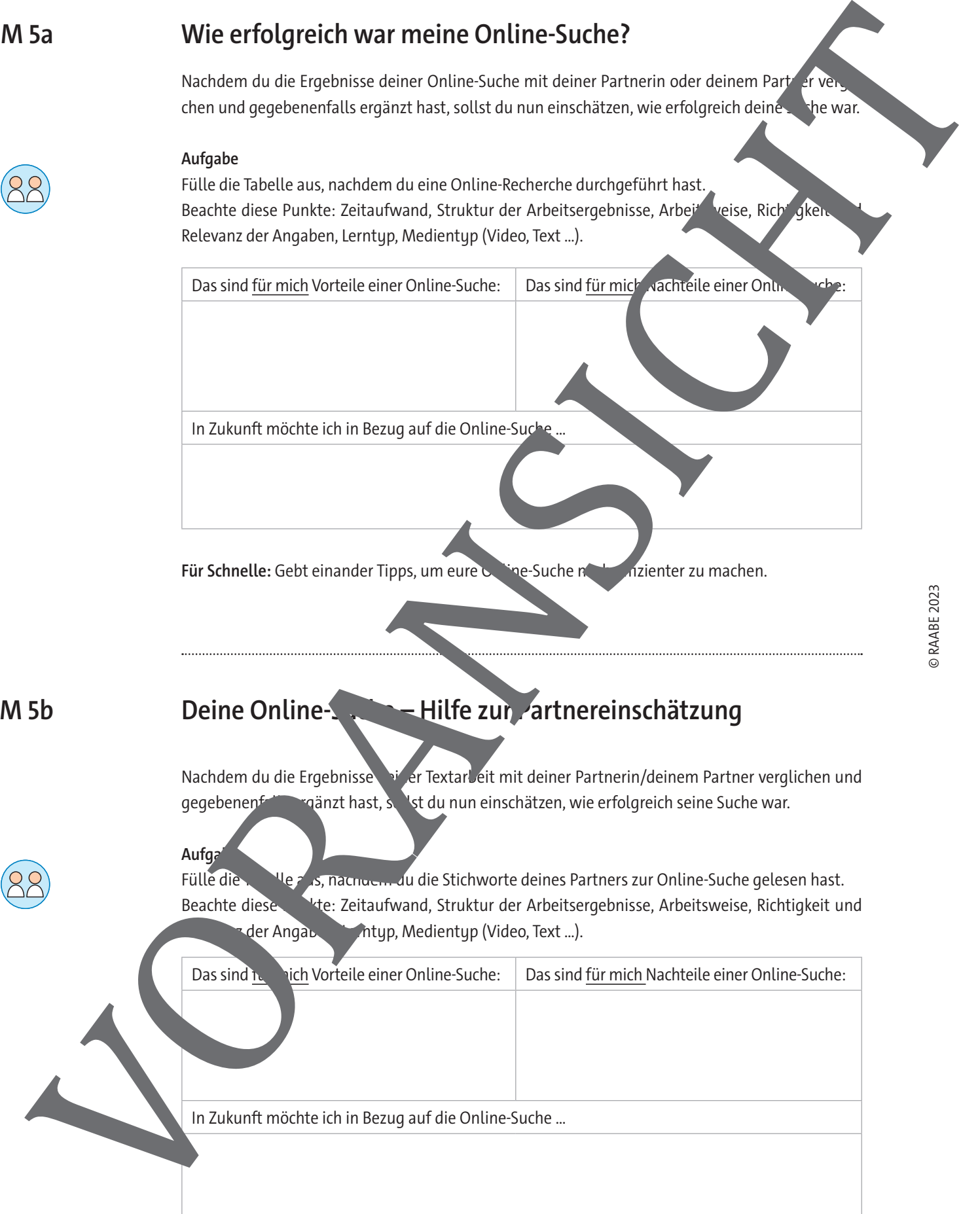

**Für Schnelle:** Gebt einander Tipps, um eure **Online-Suche note to aliance zu machen**.

### Deine Online-**Suche – Hilfe zur Partnereinschätzung**

Nachdem du die Ergebnisse der Textarbeit mit deiner Partnerin/deinem Partner verglichen und gegebenenfalls ergänzt hast, sollst du nun einschätzen, wie erfolgreich seine Suche war.

### **Aufaa**

Fülle die Tabelle aus, nachdem du die Stichworte deines Partners zur Online-Suche gelesen hast. Beachte diese Pute: Zeitaufwand, Struktur der Arbeitsergebnisse, Arbeitsweise, Richtigkeit und der Angaben, Lerntyp, Medientyp (Video, Text ...).

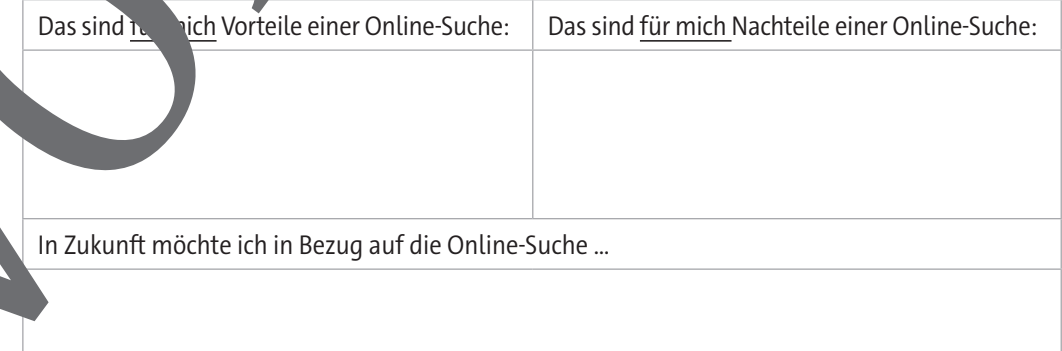

**Für Schnelle:** Gebt einander Tipps, um eure Online-Suche noch effizienter zu machen.

**M 6**

### **"Gefällt mir!" – Algorithmen und Filterblasen**

Gut funktionierende Algorithmen helfen, das zu finden, was man sucht. Sie können aber auch manipulieren und zu einer verengten Sicht auf die Welt beitragen.

#### **Aufgaben**

- 1. Arbeite aus dem Text heraus, wie Google Suchergebnisse positiv und negativ beeinflusst.
- 2. Überlege dir Maßnahmen, um diese Beeinflussung einzugrenzen.
- 3. Setze die Bilder begründet in Beziehung zum jeweils danebenstehenden Text.

#### **Passendere Algorithmen durch Anmeldung**

Dass viele soziale Netzwerke wie Instagram oder Facebook erst nach Anmeldung genutzt werden können, ermöglicht es, Algorithmen an Vorlieben der Nutzer anzupassen. Bei der Nutzung von Google oder YouTube fallen Ergebnisse jeweils anders aus, wenn man im angentideten oder anonymen Modus sucht. Dabei nutzen die Algorithmen vermutete Vorlahen aus ver

Suchanfragen ebenso wie Sprachen und Aufenthaltsorte. Nach welchem Schema das genau passiert, ist Googles Geschäftsgeheimnis – und ebenso, wie man diese Anzeige bereinigsen kann. 5

#### **Die Auswahl und Anzeige von Inhalten**

Wie stark uns die Vorauswahl von Inhalten beeinflusst, lässt schwer messen. Sicher ist aber: Durch das Filtern von Inhalten

- 10 auf Basis persönlicher Profile werden Inhalte, die uns der Algorithmus zufolge vermutlich nicht gefallen oder interessieren, geblendet. Wir bekommen in gewisser W selben präsentiert. Für diese an unsere Neigungen angepasste Anzeige von Inhalten prägte der US-Amerikaner Eli Pariser on Begriff
- 15 der "Filterblase".

#### **Die Gefahren der Filterblase**

Eli Pariser warnt vor der Einengung von li mationsmöglichkeiten durch personalisier Algorithmen. Die ent Landenen Filterblasen

20 können die Meinung beeinflussen, ohne dass die Nutzer sich dessen bew kann Kaufentscheidungen, auch politische Einstellungen und Wahrende Keidungen berinflussen.

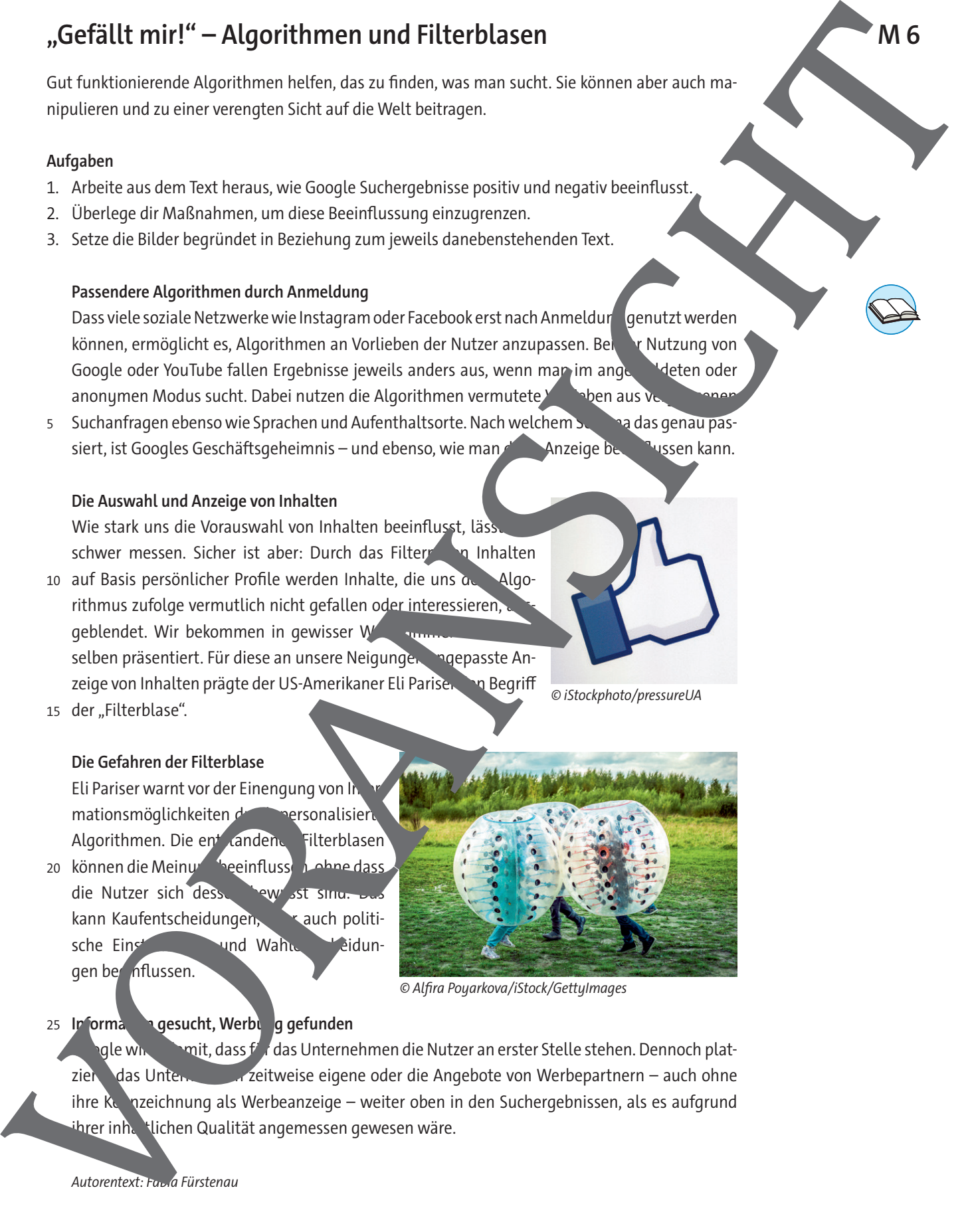

© iStockphoto/pressureUA

#### **Information gesucht, Werbung gefunden** 25 Inform

gle wird whit, dass für das Unternehmen die Nutzer an erster Stelle stehen. Dennoch platzierte das Unternehmen zur zeitweise eigene oder die Angebote von Werbepartnern – auch ohne ihre Kennzeichnung als Werbeanzeige – weiter oben in den Suchergebnissen, als es aufgrund ihrer inhaltlichen Qualität angemessen gewesen wäre.

Autorentext: Fa<sub>bi</sub>a Fürstenau

### **Her mit den Daten!? – Werbung über Google**

Je besser Werbung auf unsere Bedürfnisse abgestimmt ist, desto erfolgreicher soll sie sein. Google als meistgenutzte Suchmaschine Deutschlands verfügt über viele Daten, um Werbung blgreich zu machen. Das Angebot nutzen viele Werbetreibende.

#### **Aufgaben**

- 1. Bildet Dreiergruppen und teilt die Texte A bis C unter euch auf.
- 2. Beschreibt jeweils die Geschäftssparten mithilfe der Texte. Sammelt eure
- 3. Vergleicht die Ergebnisse in der Gruppe.

#### A) Google AdWords: die passende Werbung zur Such

Wenn du auf Google "Supermarkt" eingibst, werden dir in der Regel Märkte in deinem aktuellen Umkreis angezeigt. Dies wird durch Google Words ermöglicht. Werbende können hier ber

bestimmte Such- oder Schlagwörter ersteilern und sich so eine gute Platzierung ihrer Anze sichern. Klicken Nutzer die Anzeige anthält Ad-Words von dem Werbeschaltenden eine vergütung von wenigen Cents pro Klick (Pay per Click 5

© inbj/iStock Editorial/Getty Images

#### 10 B) Google AdSense: Googles Werbu**ng auf meiner Homepage**

Die Werbung von A Vords tant nicht nur bei der Google-Suchn, schine auf, auch auf anderen Web $\mathbf{r}$  if  $n - \text{vor}$  usgesetzt, die **Staatspelle aus der die AdSense mit.** Let sieht so aus, dass Betehenden ite bei passenden Inhalten Werbeplatz an Google ver aufen. Dafür verdienen sie bei einem Klick auf die Anzeigen selbst Geld. Schülerzeitung könnte etwa bei Artikeln 15 Konk

über ine-Spiele durch AdSense-Anzeigen

 $20$ 

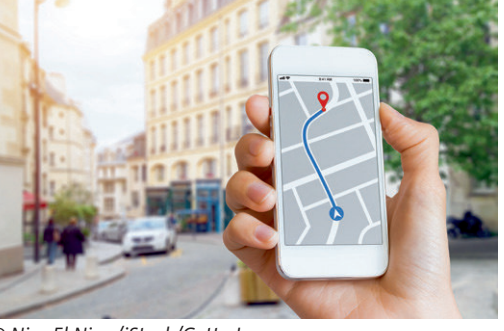

zu berühmen Spielen, die die Nutzer anklicken, Geld erhalten. Auf die Werbung hätte sie dann aber keinen weiteren Einfluss.

Die Werbung wird wie bei AdWords oft an den Standort des Nutzers angepasst. Das Geld für Leigenplatz teilen sich Google und die Webseiten-Betreiber so, dass Google von jedem Euro 32 Cent einbehält und die übrigen 68 Cent an den Webseiten-Betreiber weiterleitet. Nach 25 einem Artikel der Wochenzeitung "Die Zeit" war AdSense 2015 weltweit das erfolgreichste Online-Werbesystem. Principal Control and Control and Control and Control and Control and Control and Control and Control and Control and Control and Control and Control and Control and Control and Control and Control and Control and Control

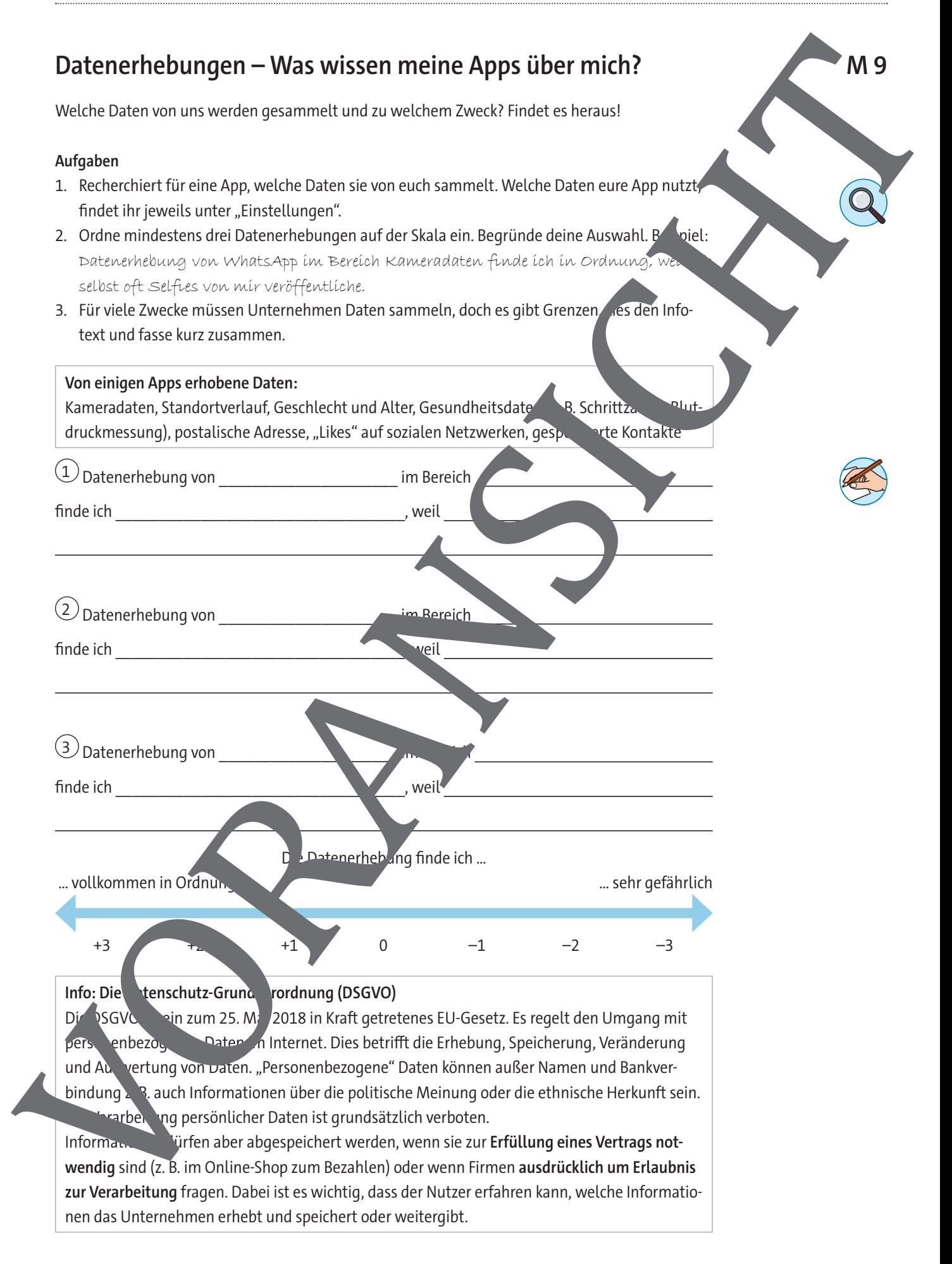

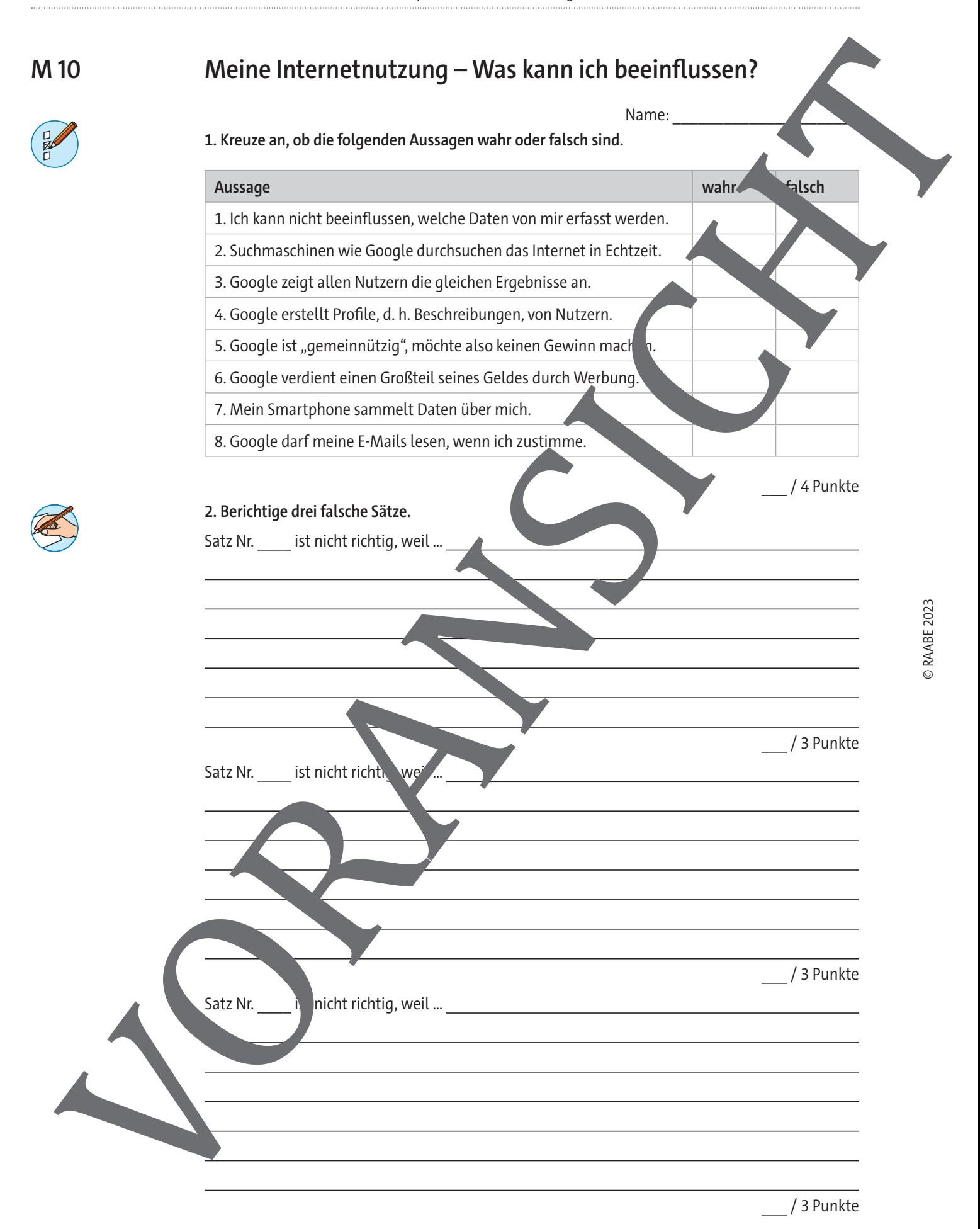

### © RAABE 2023 **Methode: Internetrecherche** Die Informationssuche im Internet kann viel Zeit in Anspruch nehmen und aufgrund der Fülle an Informationen schnell unübersichtlich und frustrierend werden. Die folgenden Hinweise machen eure Suche erfolgreich. **Schritt 1: Finden der Informationen**  $-$  Lies den Arbeitsauftrag genau und überlege dir  $q'$ u, nach welchen Beg suchen kannst. Dies können sein: einzelne Wörter, Wortkombinationen od Satzteile. – Tipp: Verwende auch Synonyme, z. B. statt "Tipps is in the "Rat" in hag". – Wenn du eine bestimmte Formulierung suchst, kannst durch anführungszeichen setzen – dann wird das Internet nur nach genau der wortfolge in Anführungszeichen durchsucht. Wenn du einen Suchbegriff mit dem Zusatz "site:[bundesregierung.de]" versiehst, wird nur diese Seite nach deinem Suchariff durchsucht. – Verwende unterschiedliche Suchmaschinen wie Google, Yahoo, Bing, duckduckgo. Suche ggf. auch im eheimen" oder "anonyn en" Modus, teilweise erhältst du dadurch andere Ergebnis **Schritt 2: Filtern der Informationen** Sortiere zuerst, was uberhaupt dem Suchauftrag entspricht und passe ggf. deine Suchbegriffe an, um eine neue Suche zu starten. – Überprüfe: Informationen noch aktuell? • Handelt es sich um eine seriöse Seite? Ist der Verfasser oder deinstitution bekannt? Bin ich in einer Ratgeber-Community gelandet? Dann sind de Informationen oft nicht verwertbar. Sind die Infordationen oberflächlich, zu ausführlich oder zu kompliziert? tch einen Überblick über die Ergebnisse der zweiten und dritten eite, da auch hier oft wertvolle Informationen zu finden sind. **Schritt 3:** Festhalten der Informationen Sichere die Informationen, zum Beispiel, indem du die relevanten Stellen in ein Dokument kopierst oder dir sofort zum Arbeitsauftrag passende Notizen machst. – Beachte dabei die Formalitäten! **Schritt 4: Formalitäten beachten** – Gib die Quellen an, aus denen du deine Informationen gefunden hast (Autor mit ganzem Namen), Titel, Datum, URL, Zugriffsdatum. – Vergiss nicht, Zitate durch Anführungszeichen kenntlich zu machen, denn kopierst du lediglich aus dem Internet, wäre dies "Diebstahl geistigen Eigentums". **M 11** igner29/Digit The control of the control of the control of the control of the control of the control of the control of the control of the control of the control of the control of the control of the control of the control of the control

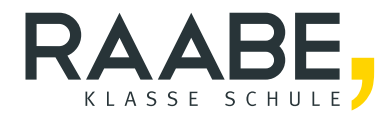

# **Sie wollen mehr für Ihr Fach?**  Bekommen Sie: Ganz einfach zum Download **im RAABE Webshop.**

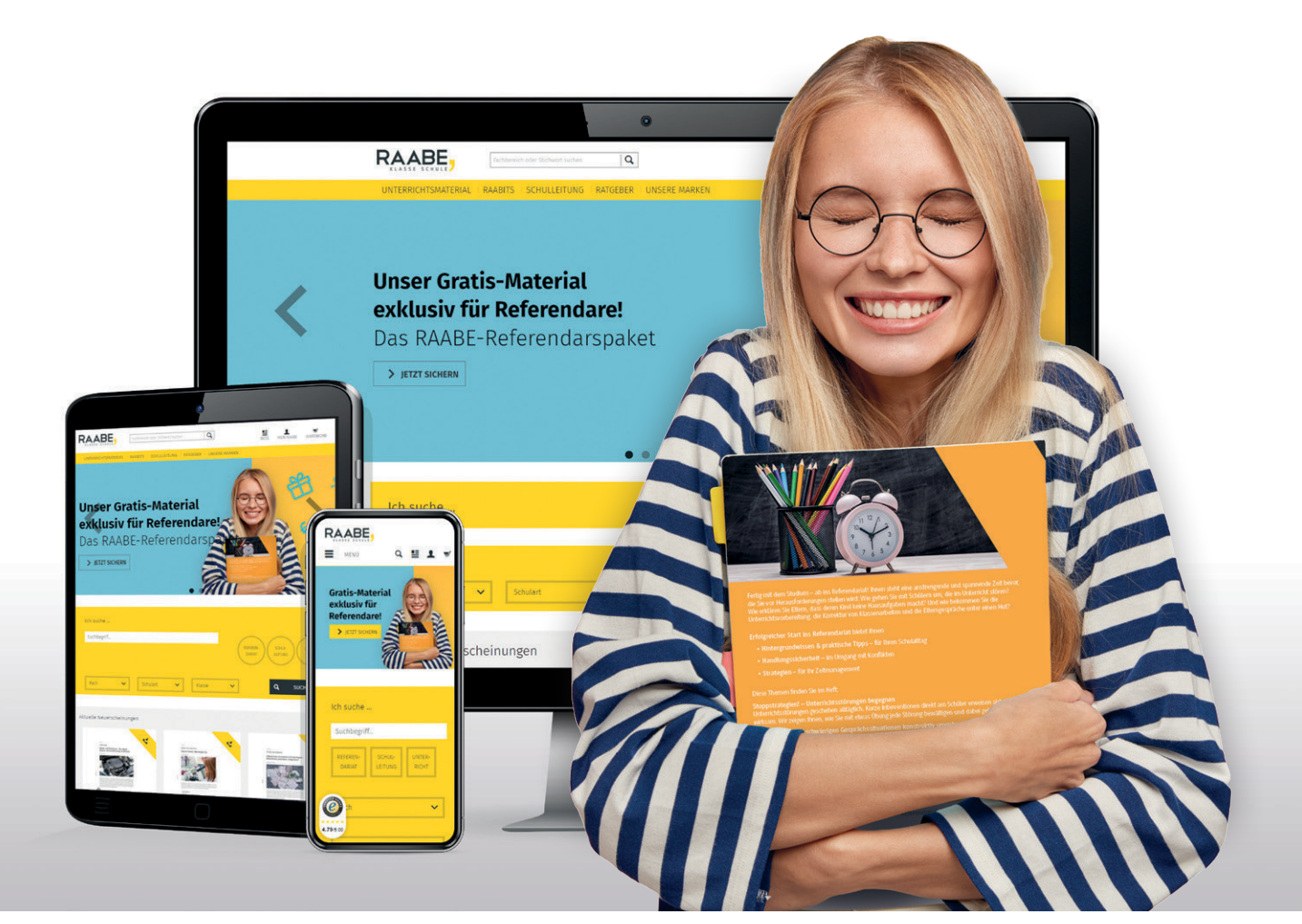

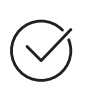

**Über 5.000 Unterrichtseinheiten** sofort zum Download verfügbar

**Webinare und Videos**  für Ihre fachliche und persönliche Weiterbildung

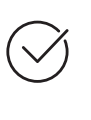

**Attraktive Vergünstigungen** für Referendar:innen mit bis zu 15% Rabatt

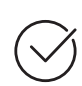

**Käuferschutz**  mit Trusted Shops

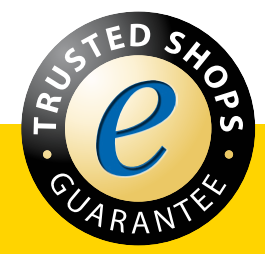

Jetzt entdecken: **[www.raabe.de](http://www.raabe.de)**